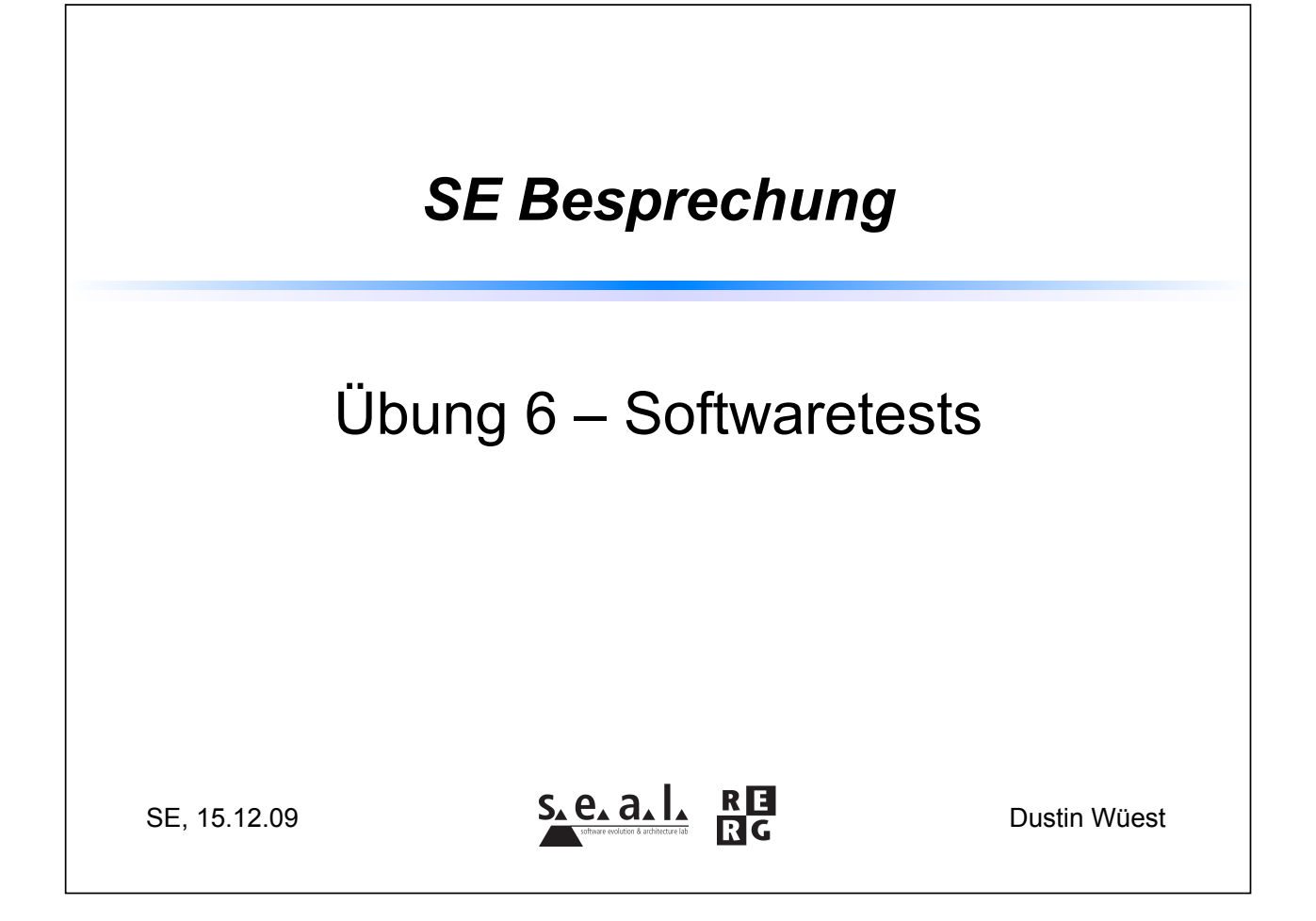

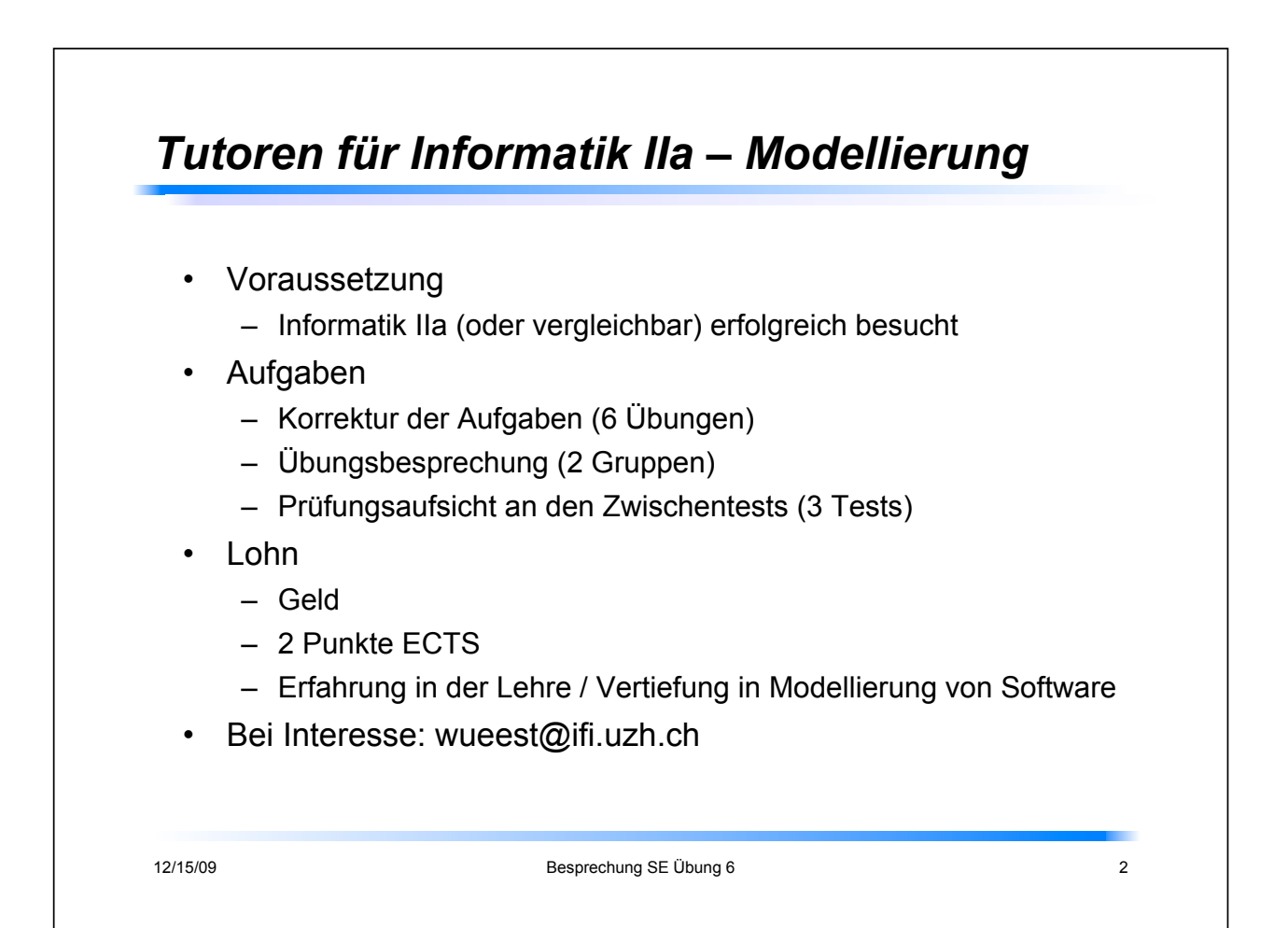

## *TA für Informatik IIa – Modellierung*

- Voraussetzung
	- Informatik IIa (oder vergleichbar) erfolgreich besucht
	- Masterstudium (evt. Bachelor höheren Semesters)
- Aufgaben
	- Aufgabenstellungen (6 Übungen)
	- Zwischentests erstellen (3 Tests)
	- Mithilfe bei Korrektur der Zwischentests
	- Mithilfe bei Vorbereitung der Klausur, evt. Prüfungsaufsicht
- Lohn
	- Geld
	- 4 Punkte ECTS
	- Erfahrung in der Lehre / Vertiefung in Modellierung von Software

12/15/09 **Besprechung SE Übung 6** 3

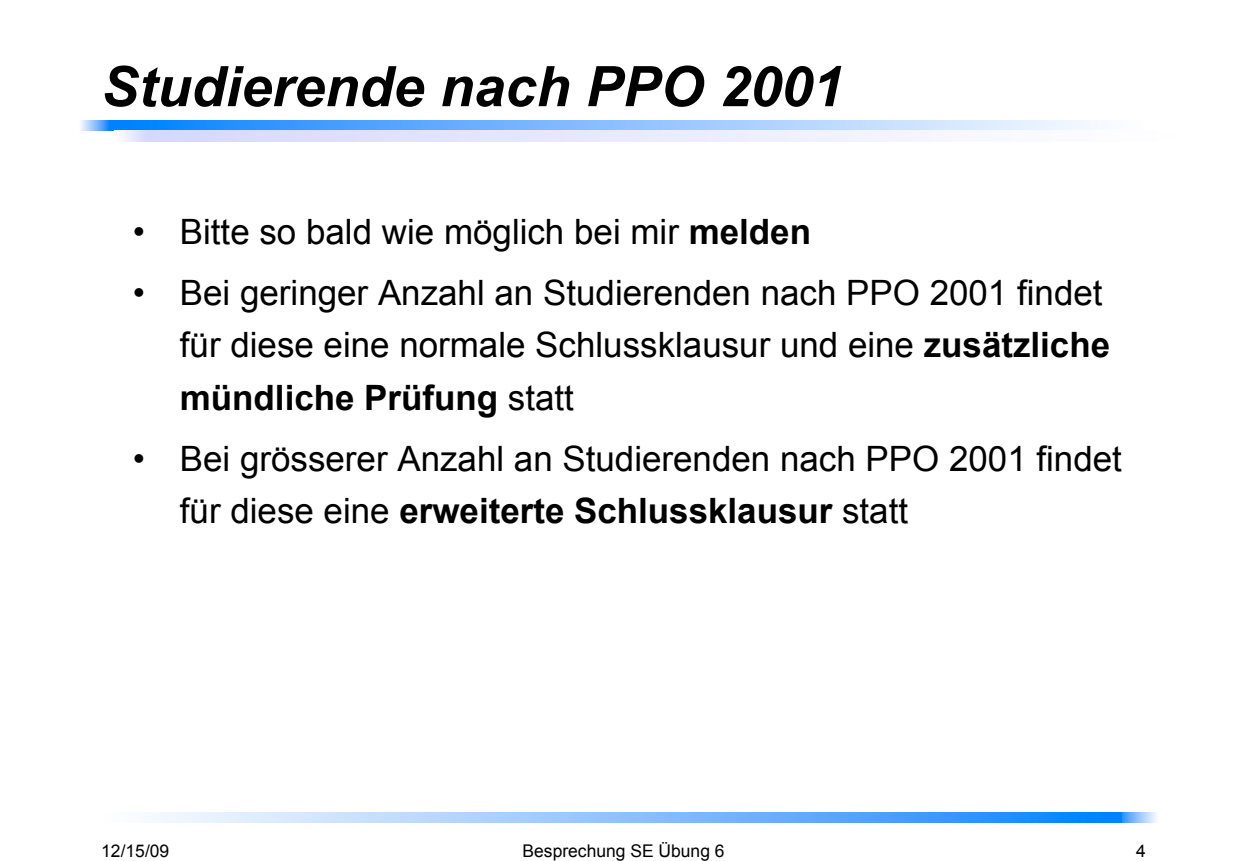

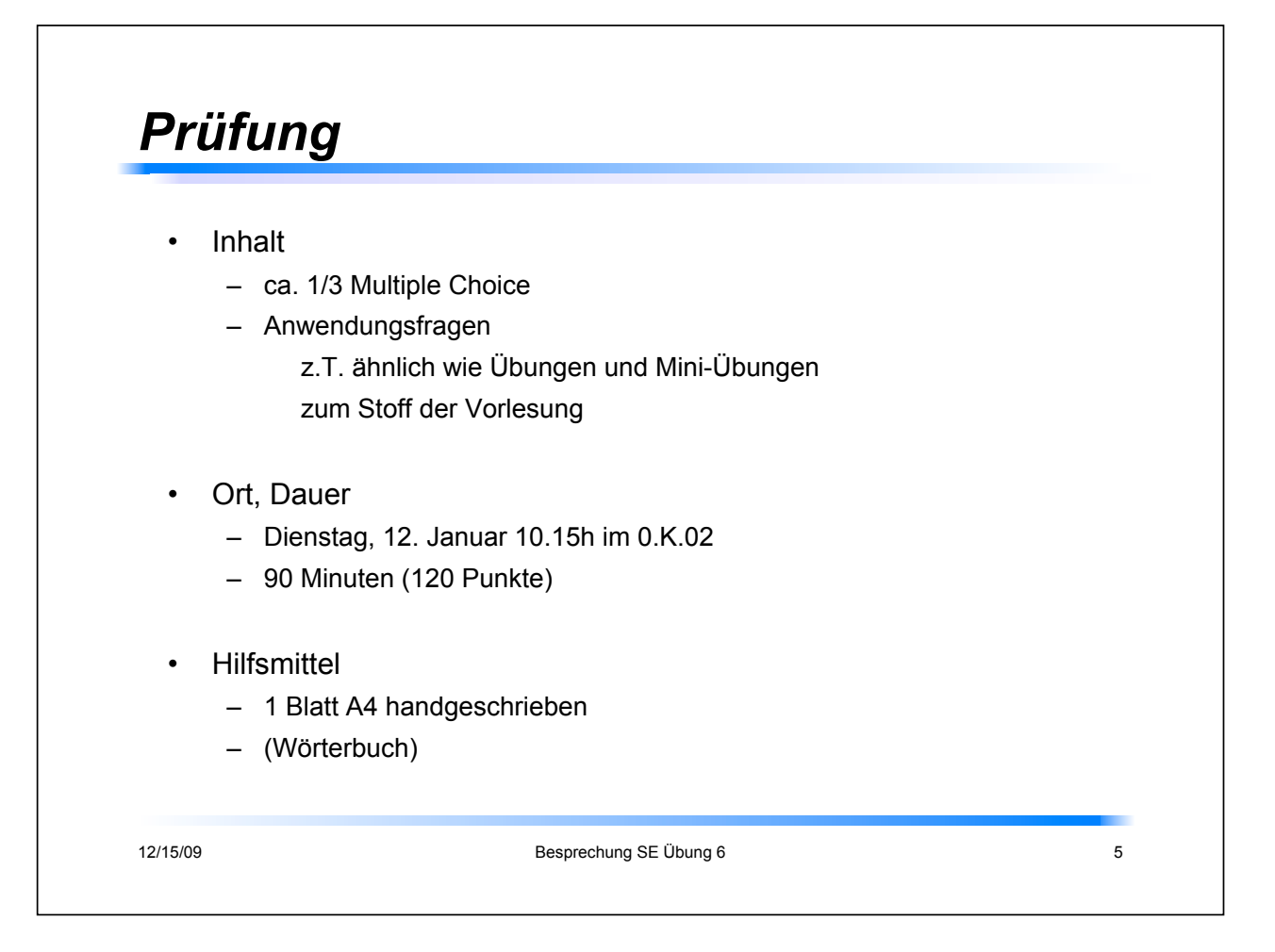

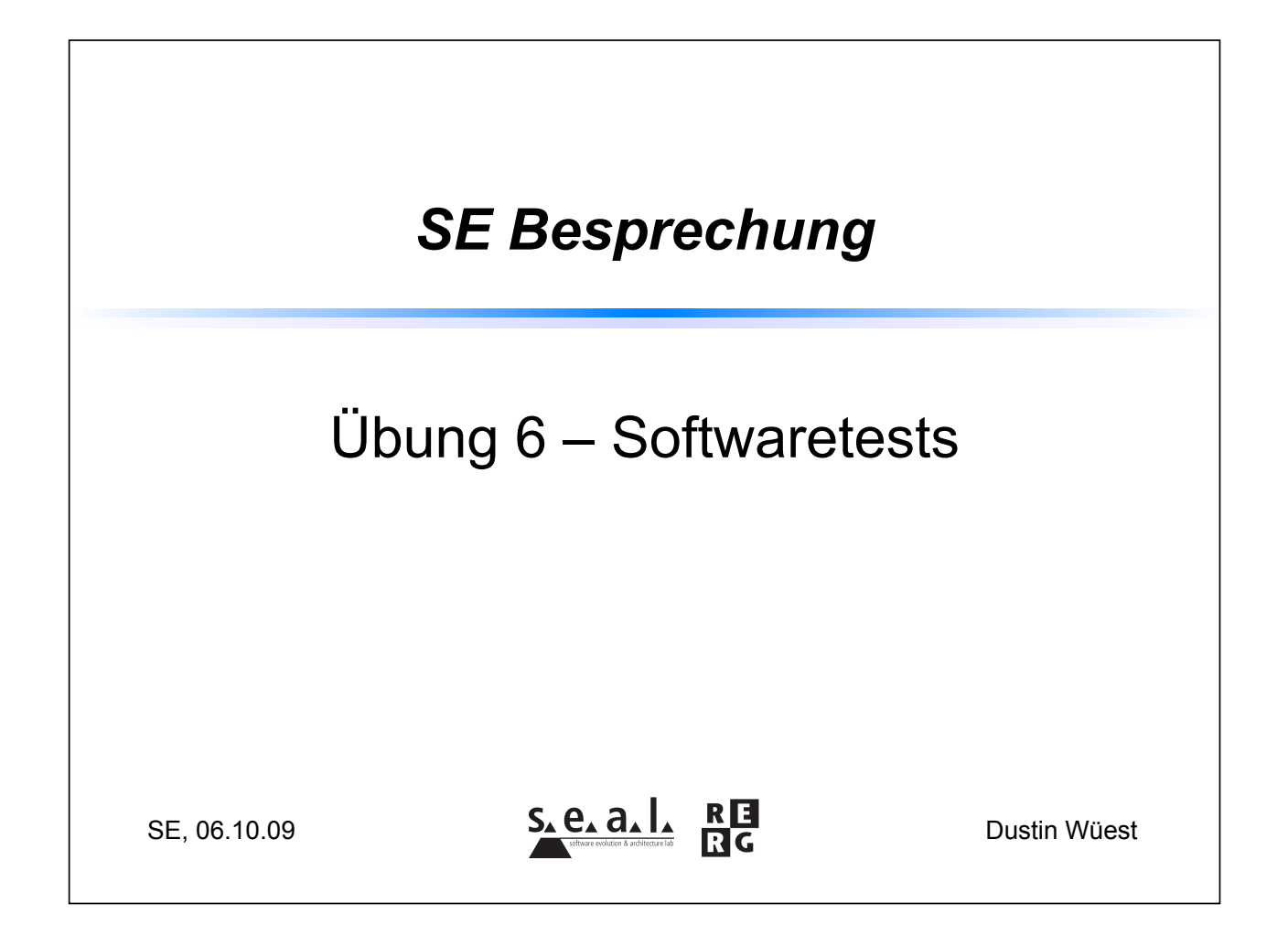

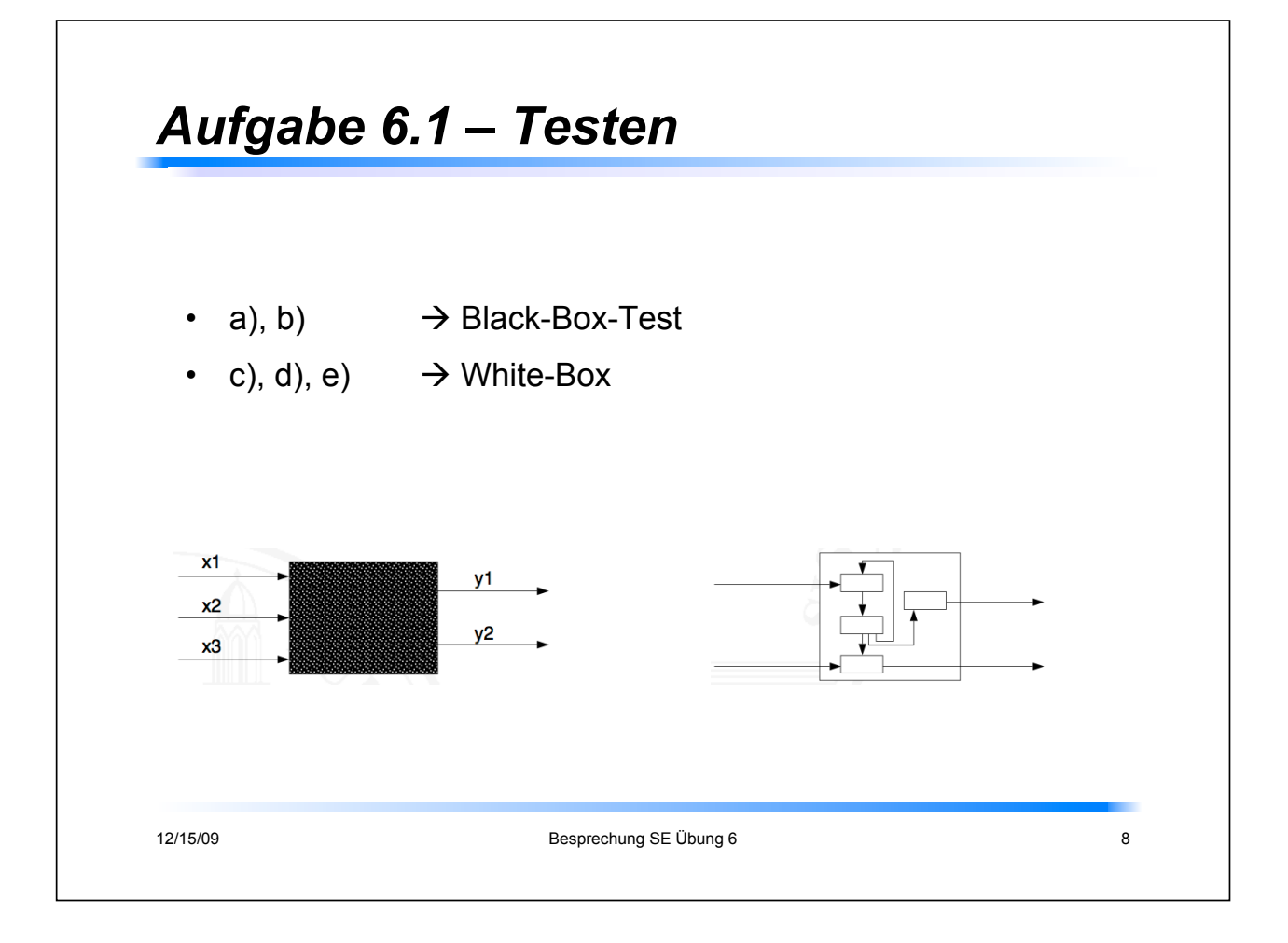

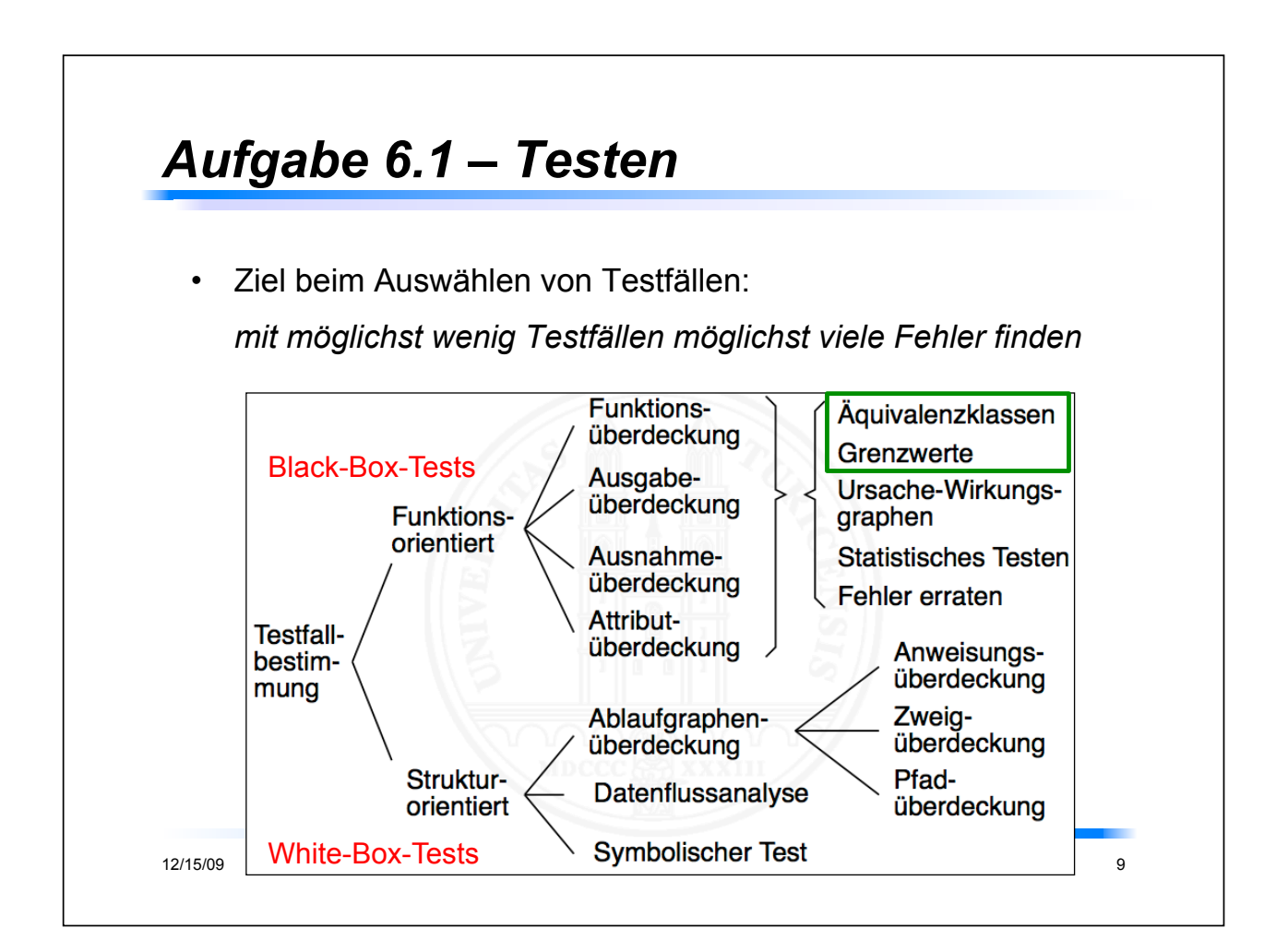

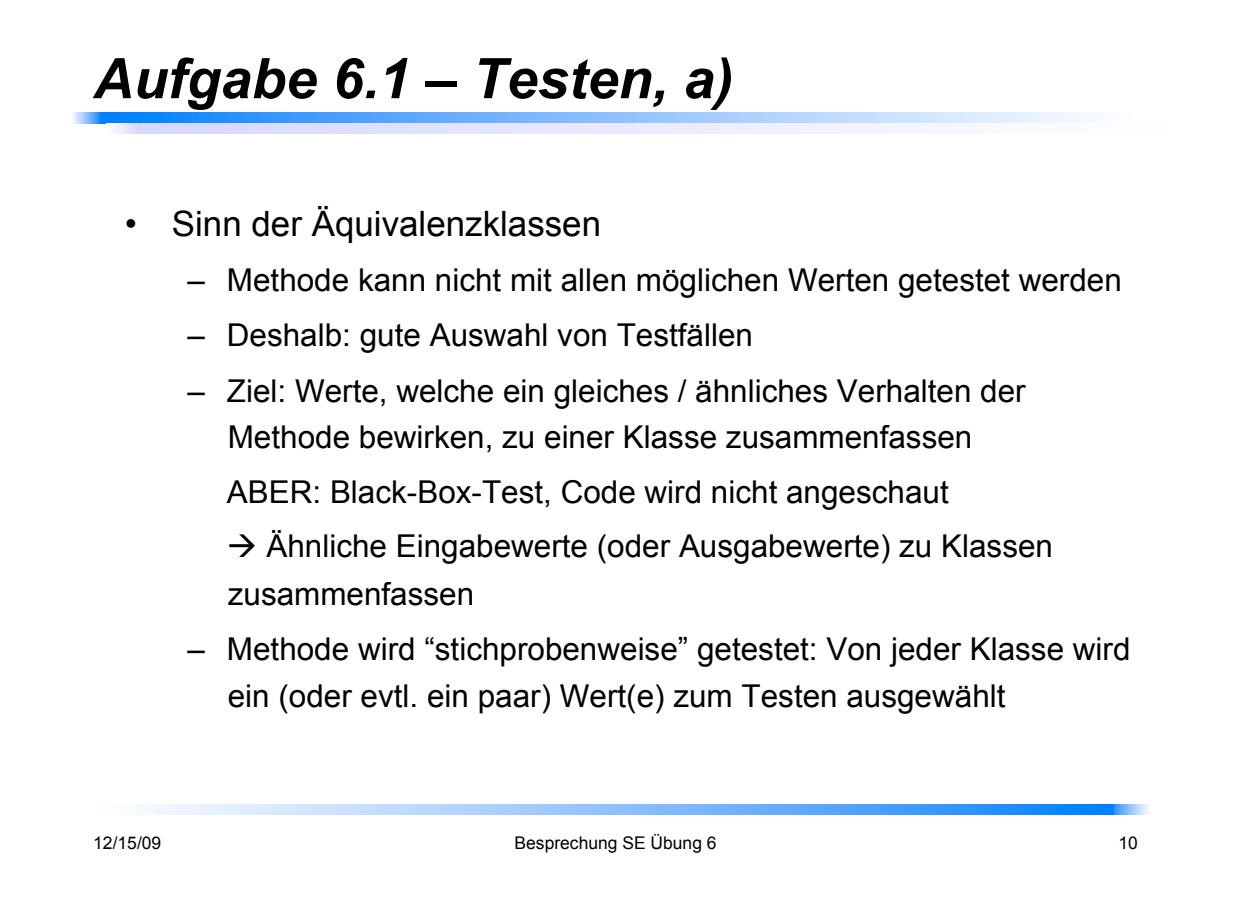

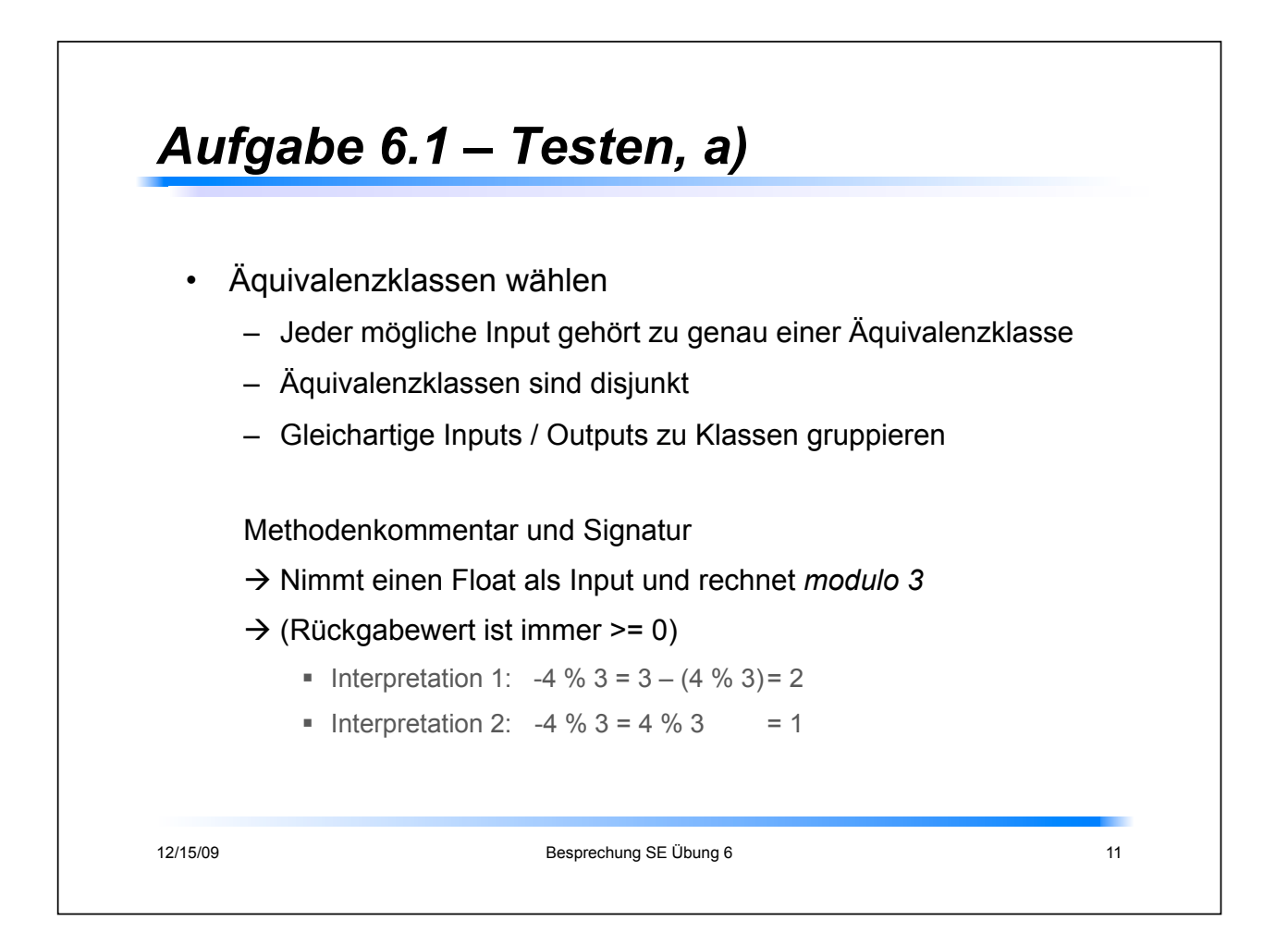

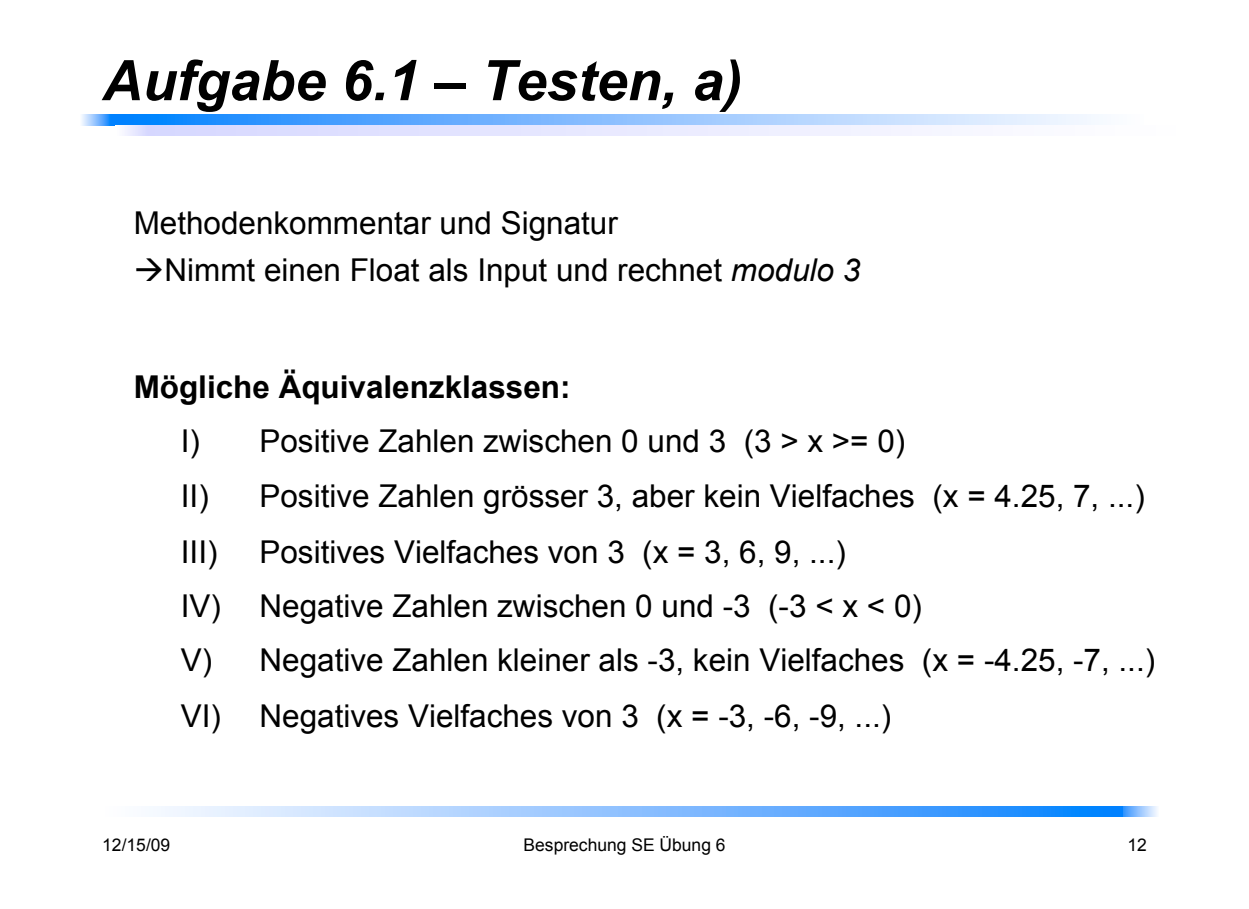

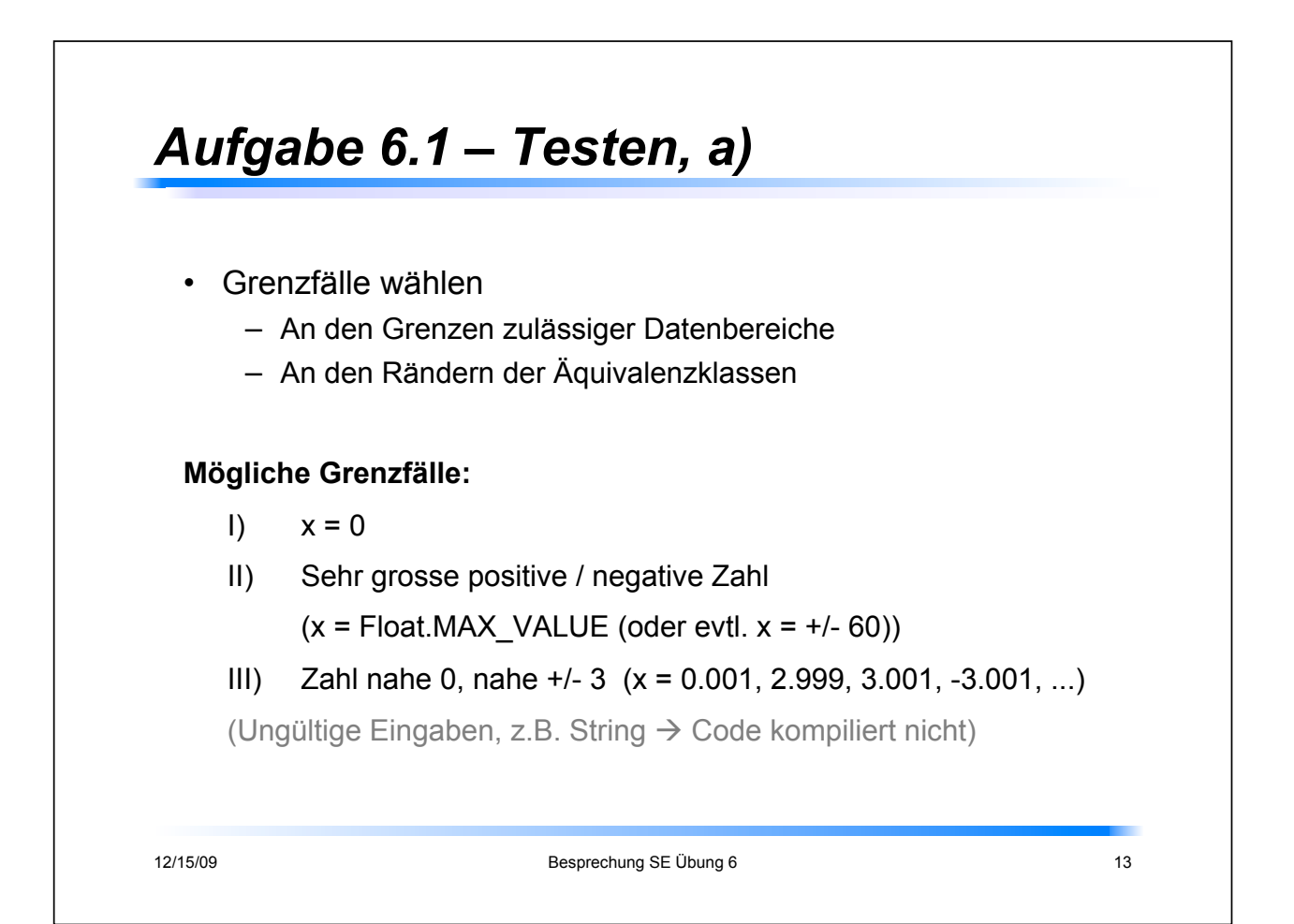

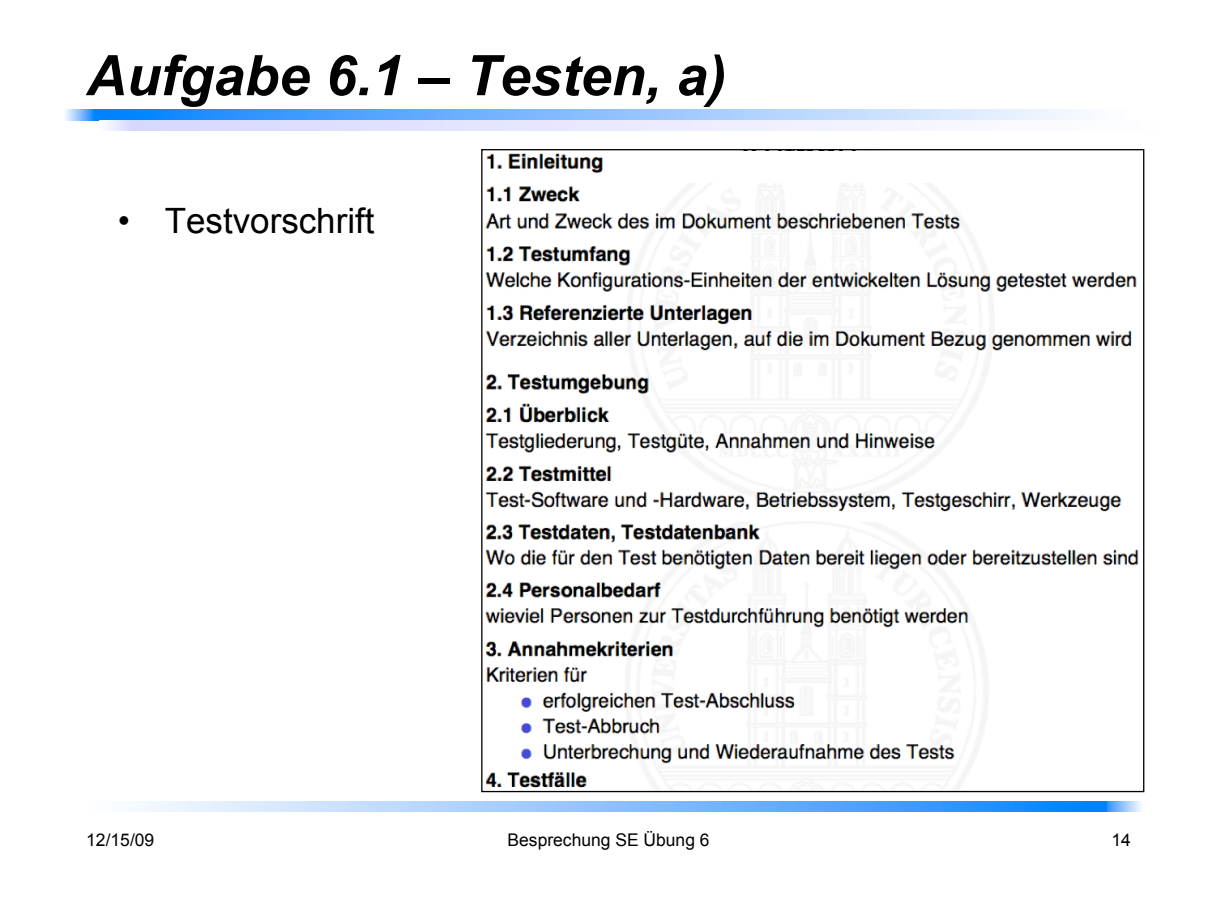

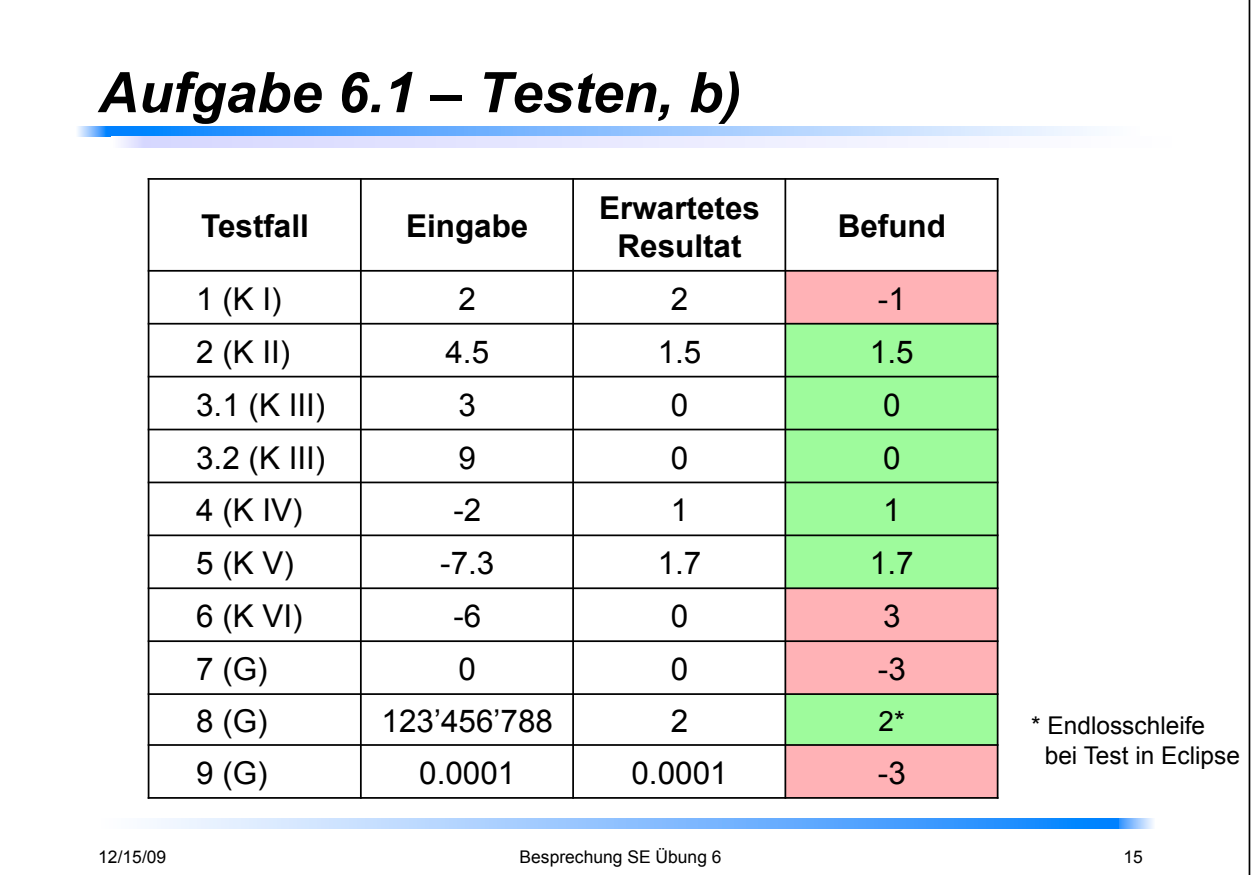

٦

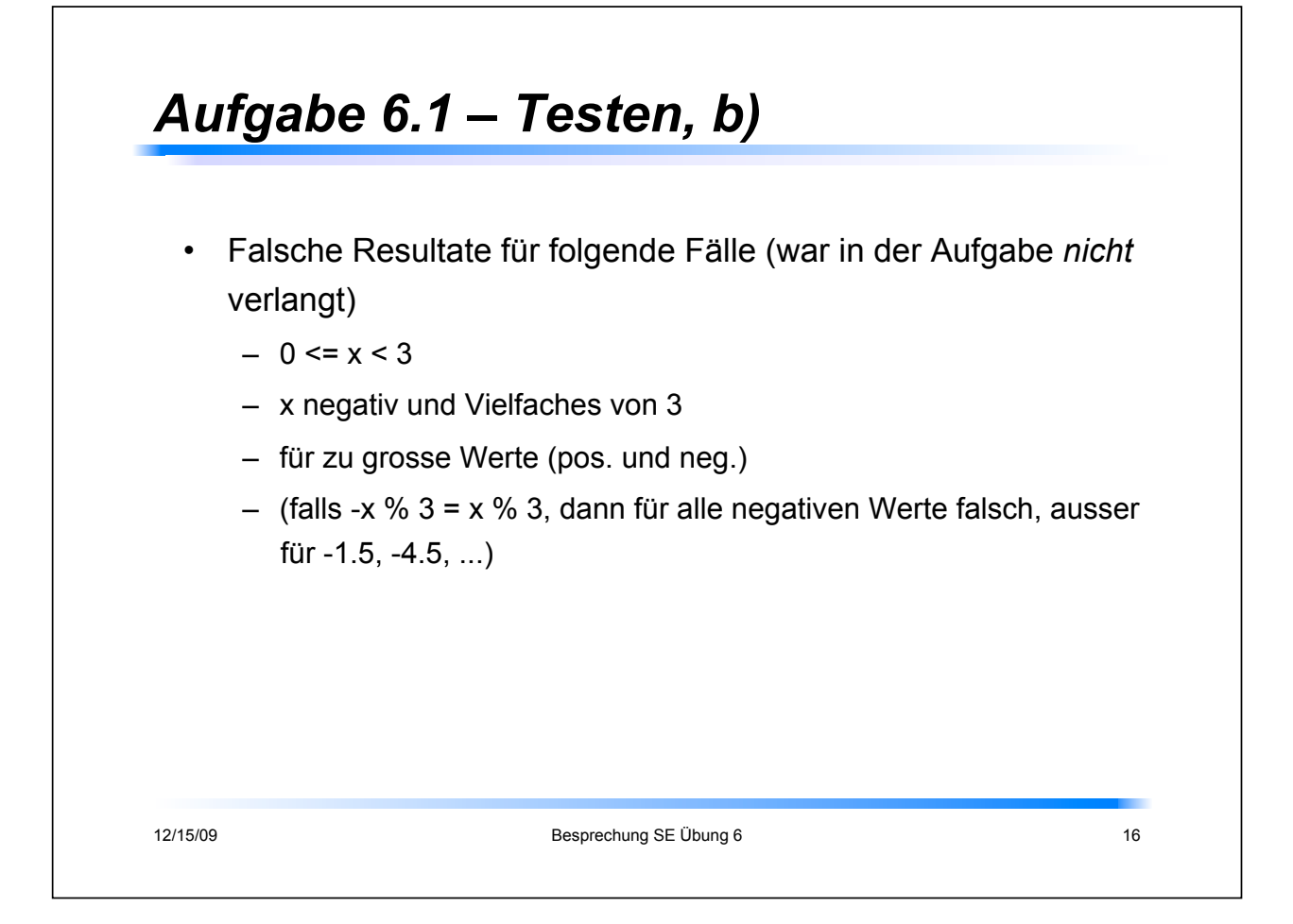

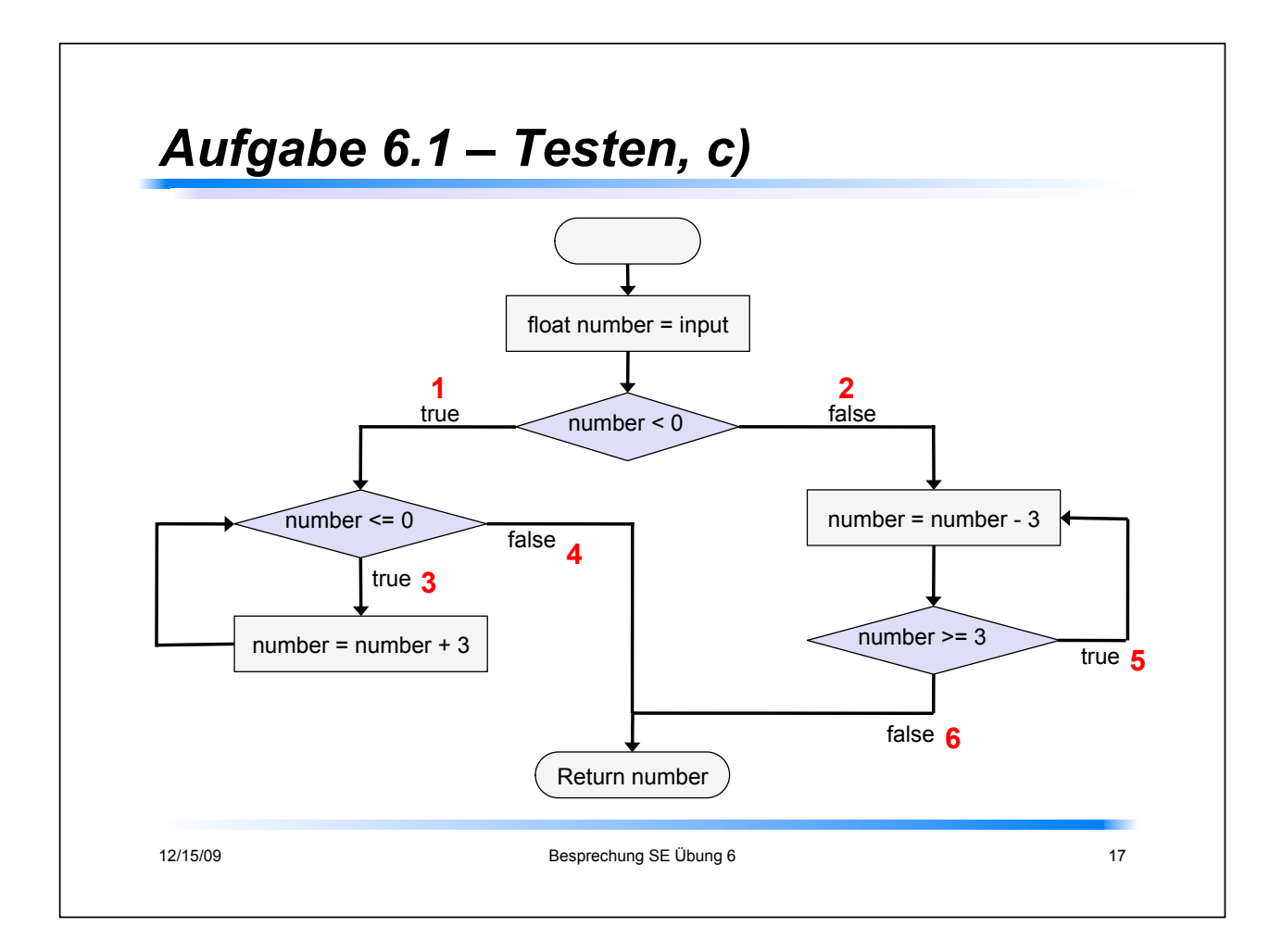

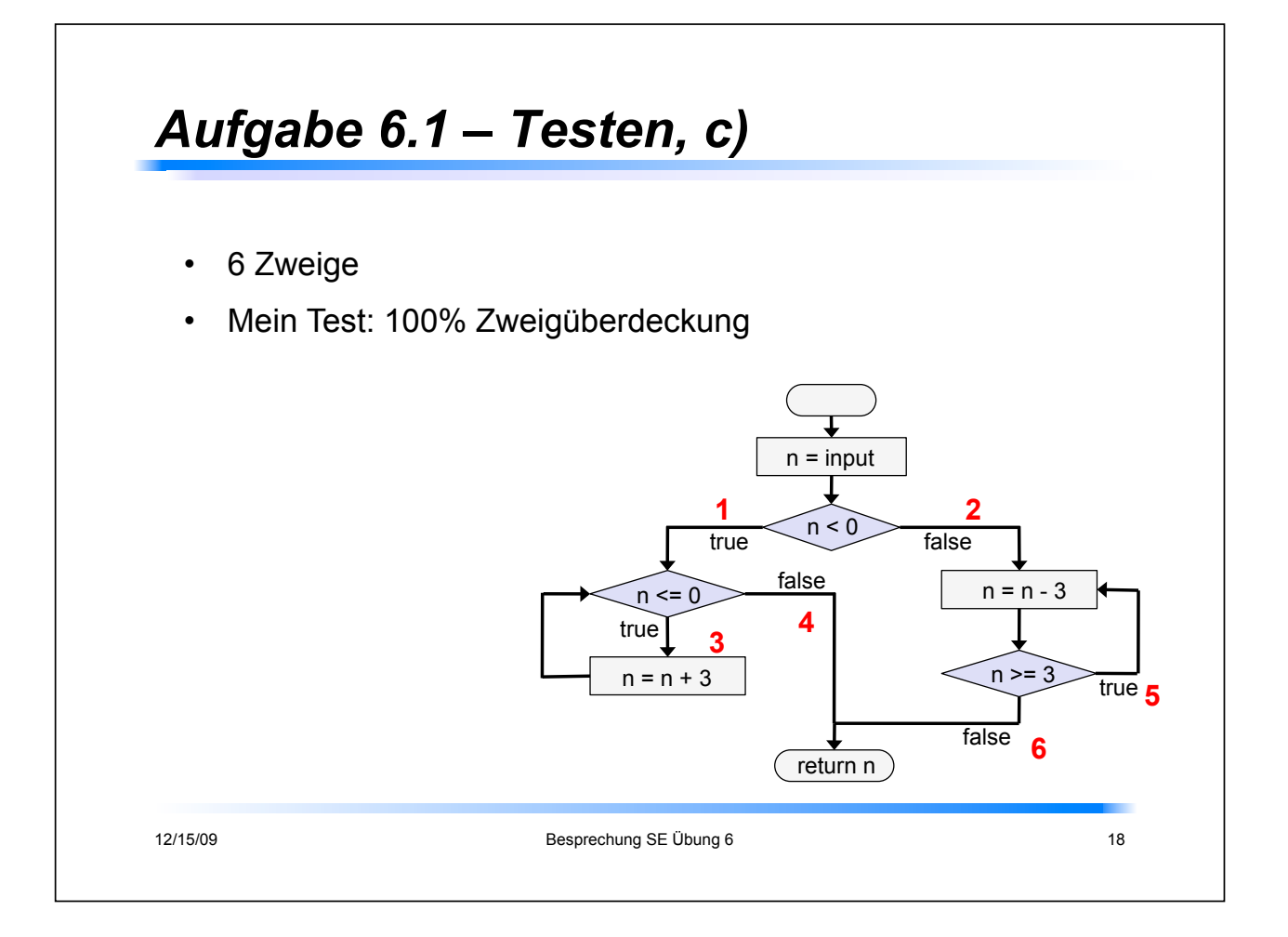

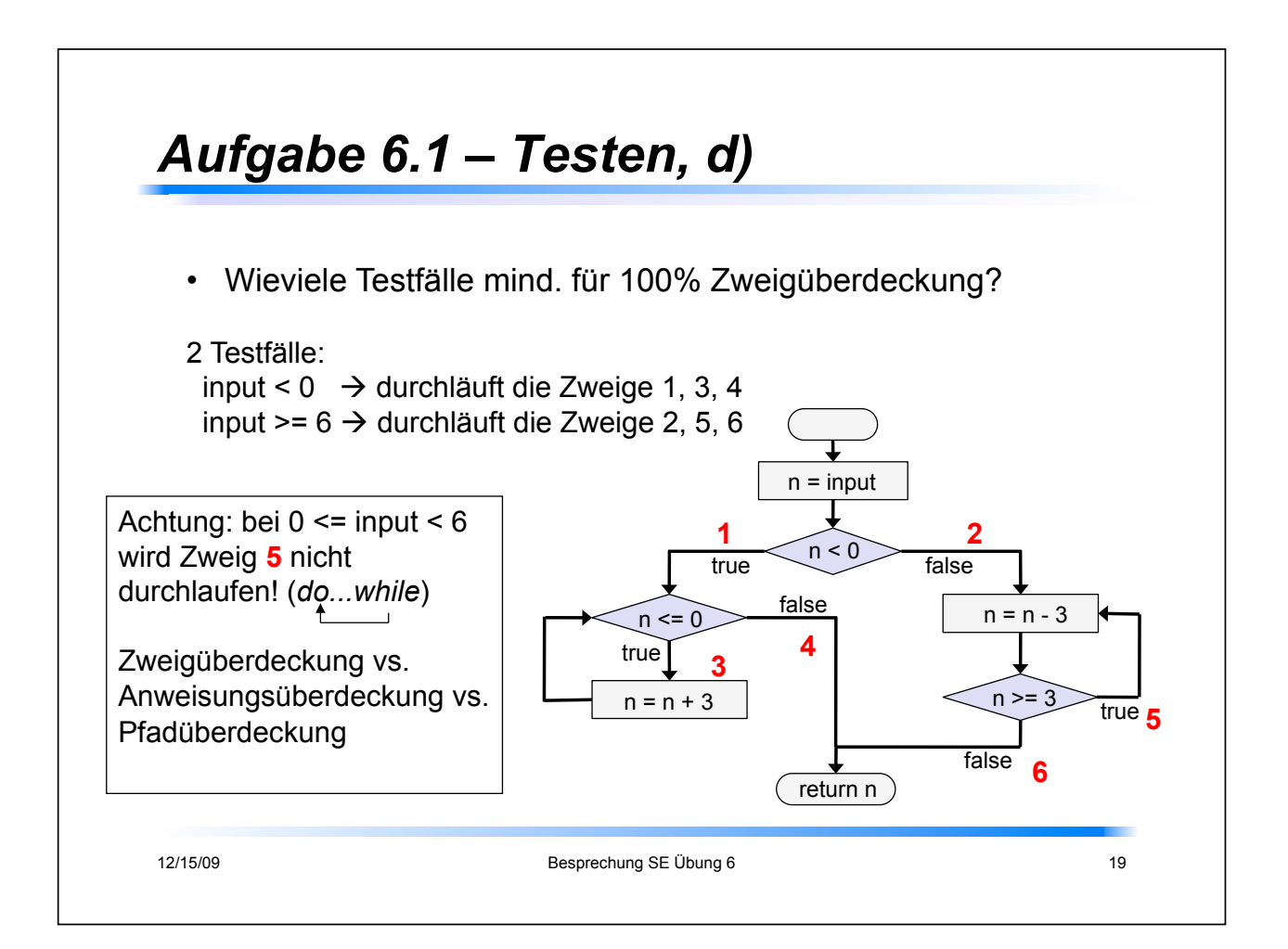

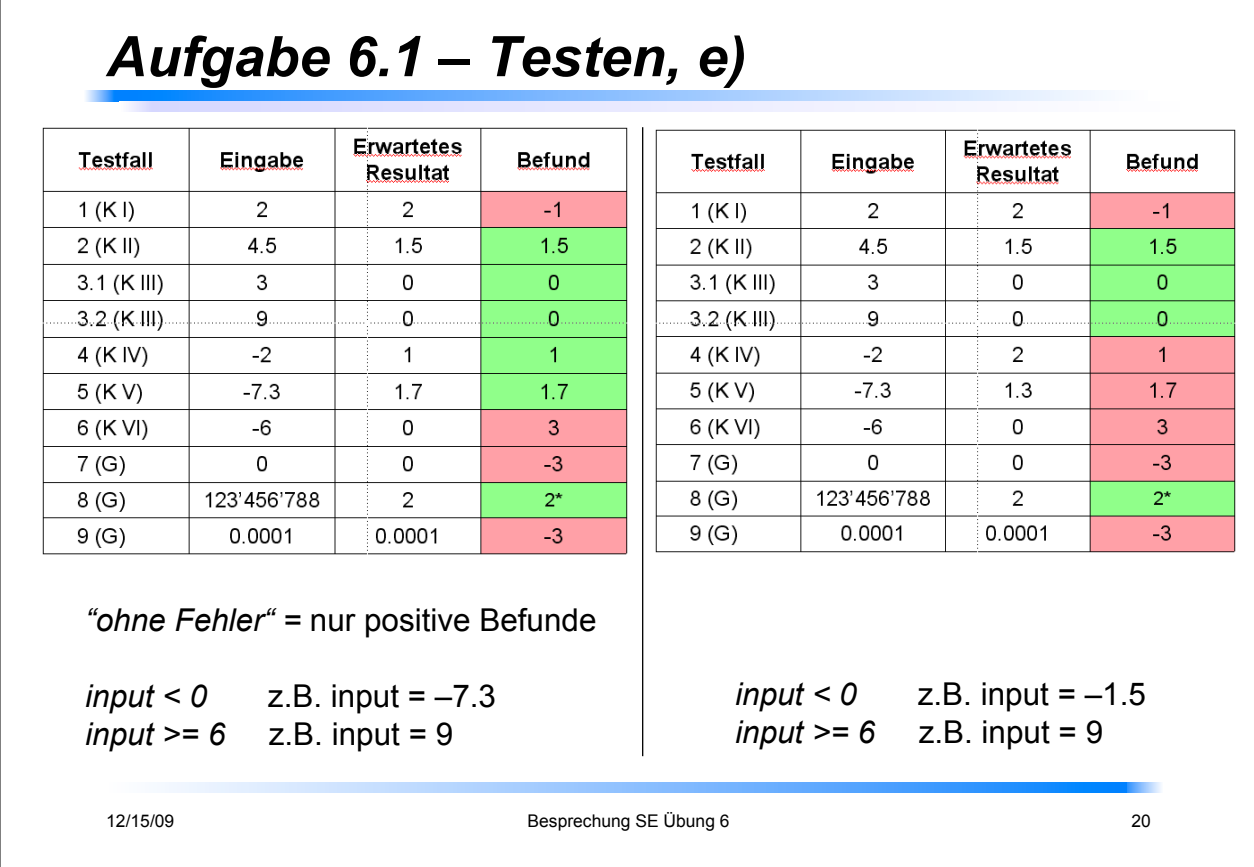

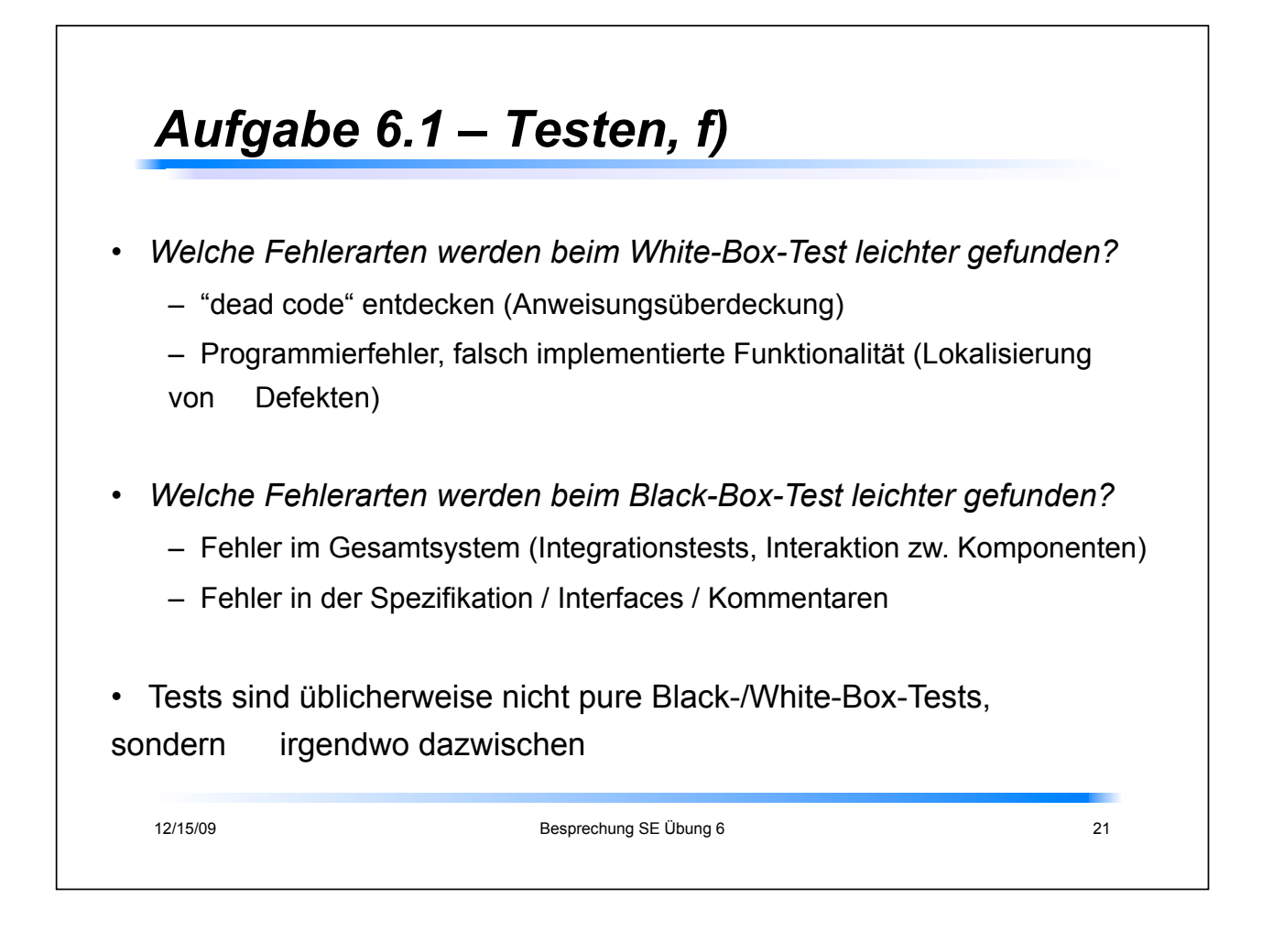

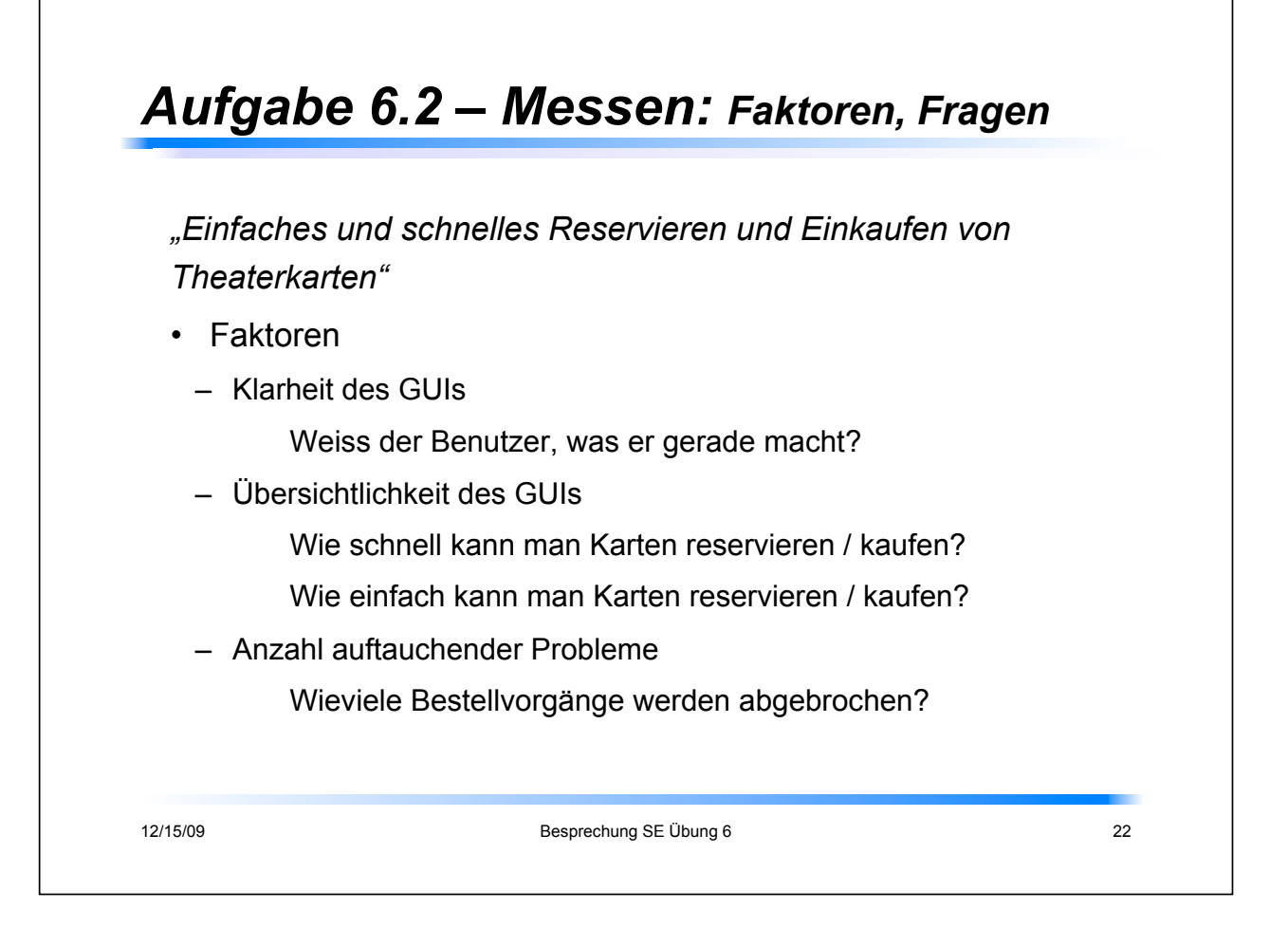

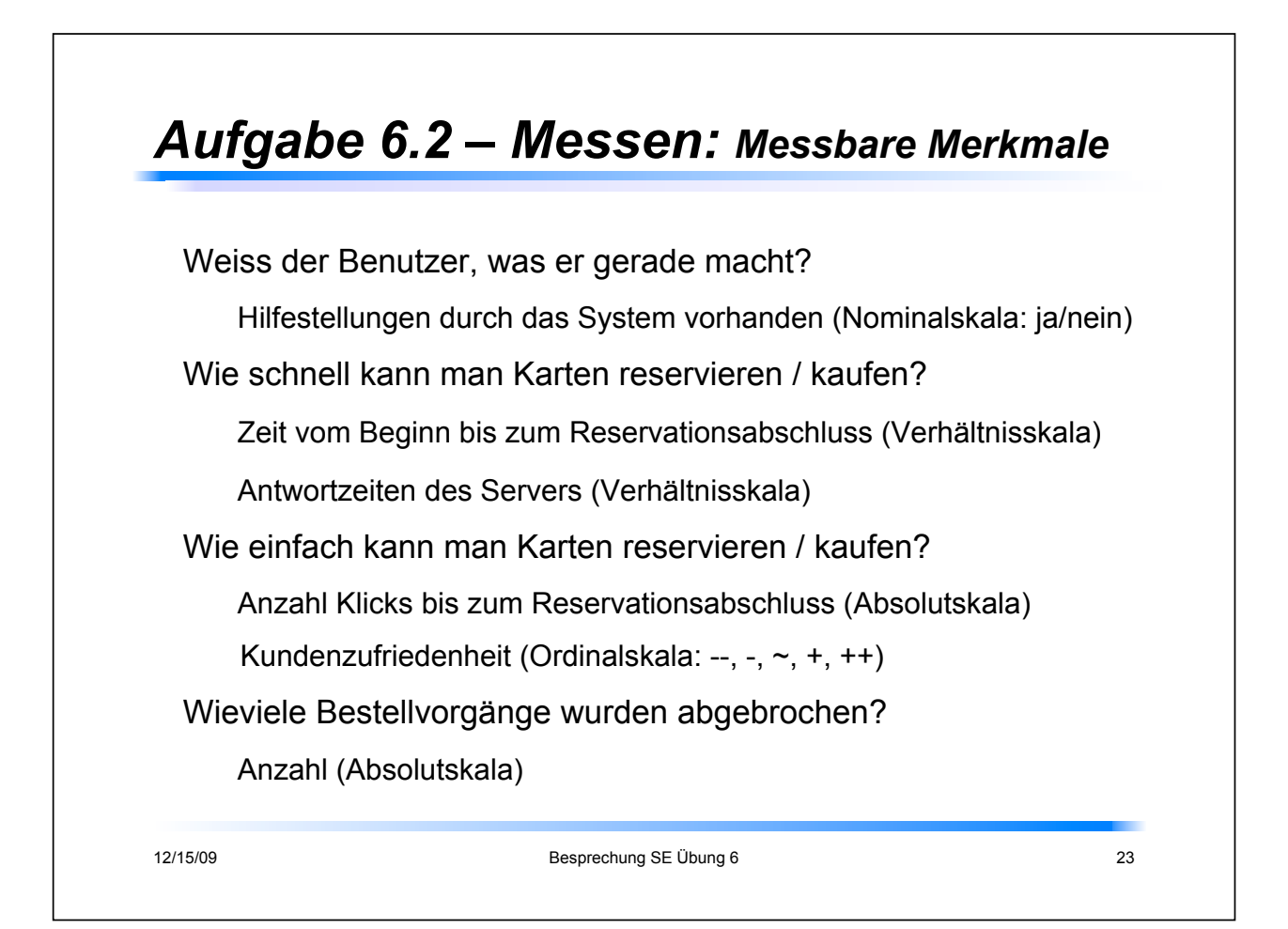

## *Aufgabe 6.2 – Messen*

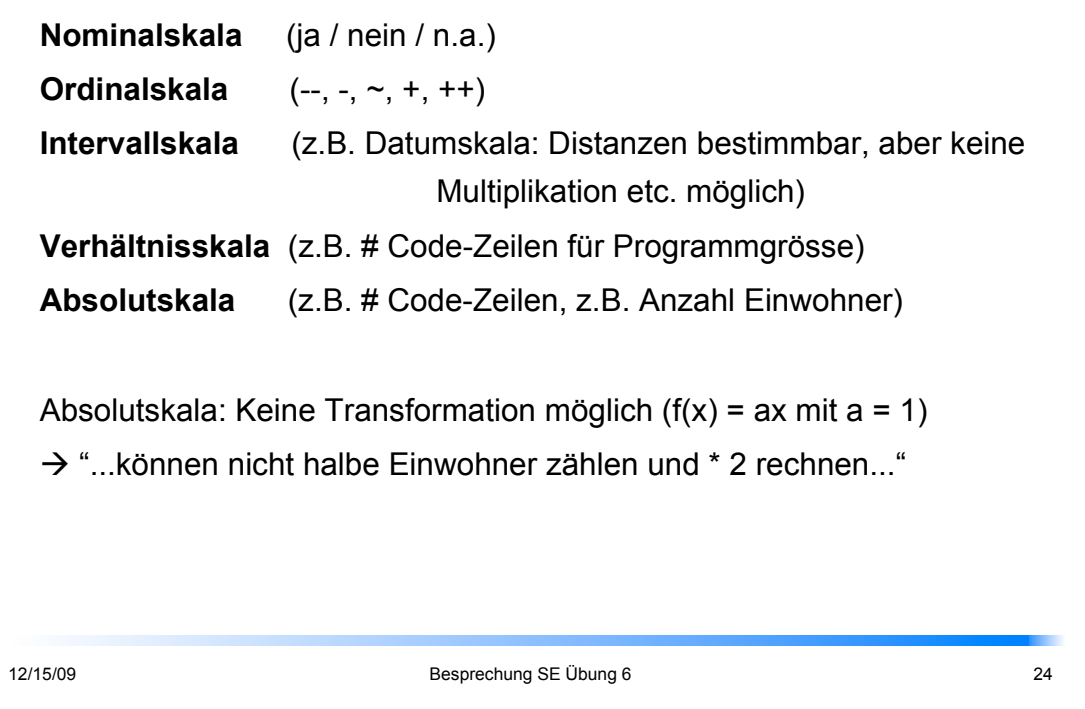